# AM610-CPU1608TP CPU Module

hank you for purchasing the AM610-CPU1608TP CPU communication module developed and

AM610 series PLC is a medium-sized PLC developed based on CoDeSys. It fully supports the IEC61131-3 programming system. The AM610-CPU1608TP module supports PROFIBUS-DP, Modbus/TCP, and Modbus (serial port), and unique high-speed I/O interfaces, to meet the needs of high-speed

This guide describes the specifications, characteristics, and using methods of the AM610-CPU1608TP CPU module. Please read this guide carefully before using to ensure more safe usage. Please refer to the AM600 Series PLC Hardware Manual and the AM600 Series PLC Programming Manual to understand the use of the user program development environment and design method of the user program of the product. You can download the latest materials from <a href="https://www.inovance.com">www.inovance.com</a>

Safety information and precautions are identified into two grades: Warning and Caution. Please maké sure to operate properly with adequate safety assurance

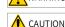

Indicates the improper operation which, if not avoided, may cause death or WARNING serious injury;

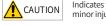

Indicates the improper operation which, if not avoided, may cause moderate or minor injury, as well as equipment damage.

In some cases, even failure to follow "Cautions" may also lead to serious consequences. Please make sure to follow both warnings and cautions, otherwise, it may cause death or serious injury, as well as product and relevant equipment and system damage.

Please keep this guide well so that it can be read when necessary and forward this guide to the end

## WARNING

- ◆ Provide a safety circuit outside the PLC so that the control system can still work safely once ernal power failure or PLC fault occurs.
- Add a fuse or circuit breaker because the module may smoke or catch fire due to long-time overcurrent caused by operation above rated current or load short-circuit.

## CAUTION

- ♦ An emergency stop circuit, a protection circuit, a forward/reverse operation interlocked circuit, and a upper position limit and lower position limit interlocked circuit must be set in the external cuits of the PLC to prevent damage to the machine.
- To ensure safe operation, for output signals related to critical accidents, please design external
- Once the PLC CPU detects abnormality in the system, all outputs may be closed; however, when a fault occurs in the controller circuit, the output may not be under control. Therefore, it is necessary to design an appropriate external control circuit to ensure normal operation; ◆ If the PLC's output units such as relays or transistors are damaged, the output may fail to
- witch between ON and OFF states according to the commands; ◆ The PLC is designed to be used in indoor electrical environment (overvoltage category II). The power supply must have a system-level lightning protection device, assuring that overvoltage due to lightning shock can't be applied to the PLC's power supply input terminals, signal input terminals and output terminals and so forth, so as to avoid damage to the equipment.

# WARNING

- ♦ Installation must be carried out by the specialists who have received the necessary electrical training and understood enough electrical knowledge.
- ◆ Disconnect all external power supplies of the system before module assembly/disassembly and riring. Failure to do so may result in electric shock, module fault or malfunction.
- Do not use the PLC where there are dust, oil smoke, conductive dust, corrosive or combustible gases, or exposed to high temperature, condensation, wind & rain, or subject to vibration and impact. Electric shock, fire and malfunction may also result in damage or deterioration to the
- The PLC is an open-type device that must be installed in a control cabinet with lock (cabinet housing must satisfy protection of over IP20). Only the personnel who have the necessary electrical training and experience can open the cabinet.

- ◆ Prevent metal filings and wire ends from dropping into ventilation holes of the PLC during installation. Failure to comply may result in fire, fault and malfunction
- Ensure there are no foreign matters on the ventilation surface. Failure to comply may result in poor ventilation, which may cause fire, fault and malfunction.
- Ensure the module is connected to the respective connector securely and hook the module firmly. Improper installation may result in malfunction, fault or fall-off.

## WARNING

- Wiring must be carried out by personnel who have the necessary electrical training and
- Disconnect all external power supplies of the system before wiring. Failure to comply may result in electric shock, module fault or malfunction.
- ♦ Install the terminal cover attached to the product before power-on or operation after wiring is completed. Failure to comply may result in electric shock.

  Perform good insulation on terminals so that insulation distance between cables will not
- reduce after cables are connected to terminals. Failure to comply may result in electric shock or damage to the equipment.

## CAUTION

- Prevent metal filings and wire ends from dropping into ventilation holes of the PLC at wiring. Failure to comply may result in fire, fault and malfunction.
- The external wiring specification and installation method must comply with local regulations. For details, see the wiring section in this guide.
- ◆ To ensure safety of equipment and operator, use cables with sufficient diameter and onnect the cables to ground reliably.
- Wire the module correctly after making clear of the connector type. Failure to comply may result in module and external equipment fault. Tighten bolts on the terminal block in the specified torque range. If the terminal is not tight, short-circuit, fire or malfunction may be caused. If the terminal is too tight, fall-off, short-
- circuit, fire or malfunction may be caused. If the connector is used to connect with external equipment, perform correct crimping or elding with the tool specified by manufacturer. If connection is in poor contact, shortcircuit, fire or malfunction may be caused.
- A label on the top of the module is to prevent foreign matters entering the module. Do not remove the label during wiring. Remember to remove it before system operation,
- Do not bundle control wires, communication wires and power cables together. They must be run with distance of more than 100 mm. Otherwise, noise may result in malfunction.
- Select shielded cable for high-frequency signal input/output in applications with serious interference so as to enhance system anti-interference ability.

## WARNING

- ♦ Maintenance & inspection must be carried out by personnel who have the necessary electrical training and experience
- ◆ Do not touch the terminals while the power is on. Failure to comply may result in electric shock or malfunction
- Disconnect all external power supplies of the system before cleaning the module or retightening screws on the terminal block or screws of the connector. Failure to comply may
- Disconnect all external power supplies of the system before removing the module or removing the communication wirings. Failure to comply may result in electric shock or

## CAUTION

- Get acquainted with the guide and ensure safety before online modification, forcible output, and RUN/STOP operation.
- Disconnect the power supply before installing/removing the extension card.

## CAUTION |

◆ Treat scrapped module as industrial waste. Dispose the battery according to local laws and

#### . Product Information

Model and Nameplate

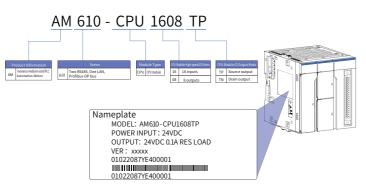

Figure 1 Description of model and nameplate

## 10M program storage space;20 M data storage Two RS485; Modbus/TCP; Modbus (serial port); AM610 Supporting basic movement control functions; CPU1608TF and supporting PROFIBUS-DP master station Built-in 16-input 8-output high-speed I/O

### External Interface

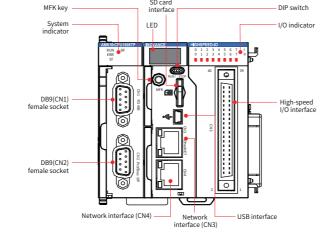

Figure 2 Diagram 1 of the CPU module interface

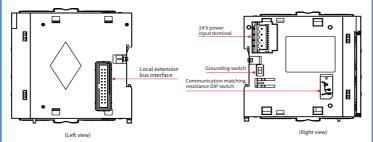

Figure 3 Diagram 2 of the CPU module interface

|                                                | Te 3 Blugfull 2 of the et 6 floudite litterlace                                                                                                    |  |  |
|------------------------------------------------|----------------------------------------------------------------------------------------------------|--|--|
| Interface Name                                 | Function                                                                                                    |  |  |
| DB9 (CN1)/(Female socket)                      | Two RS485 interfaces, supporting the MODBUS protocol                                                                                                    |  |  |
| DB9 (CN2)/(Female socket)                      | PROFIBUS-DP protocol                                                                                                    |  |  |
| Ethernet port (CN4)                            | None                                                                                                    |  |  |
|                                                | 1. MODBUS TCP                                                                                                    |  |  |
|                                                | 2. Standard Ethernet function                                                                                                    |  |  |
| Ethernet port (CN3)                            | 3. System program debugging                                                                                                    |  |  |
|                                                | User program downloading and debugging (only supporting IPv4)                                                                                                    |  |  |
| USB                                            | Program downloading and debugging                                                                                                    |  |  |
|                                                | 16-point high-speed input                                                                                                    |  |  |
| High-speed I/O                                 | 8-point high-speed output                                                                                                    |  |  |
| I/O indicator                                  | 16-channel input and 8-channel output signal valid indicator                                                                                                    |  |  |
| DIP switch                                     | RUN/STOP DIP switch                                                                                                    |  |  |
| SD card interface                              | Stores user programs and data                                                                                                    |  |  |
| MFK key                                        | MFK multi-function key                                                                                                    |  |  |
| ,                                              | Running indicator RUN                                                                                                    |  |  |
|                                                | CPU module running error indicator ERR                                                                                                    |  |  |
| Indicators                                     | System error indicator SF                                                                                                    |  |  |
|                                                | Communication error indicator BF                                                                                                    |  |  |
| 7-segment LED                                  | Displays alarm messages and MFK key response prompt messages                                                                                                    |  |  |
| Local expansion bus interface                  | Can expand up to 16 I/O modules. The actual number and configuration depend on each module's power consumption Not supporting hot plugging                                                                                                    |  |  |
| 24 V power input terminal                      | 24 VDC voltage input. The AM600 power supply module must be used for power supply.                                                                                                    |  |  |
| Grounding switch                               | Connection switch providing the system internal digital ground and housing ground. It is not connected by default. It is used only on special occasions where the system internal digital ground must be used as a reference plane. You shall not operate it without authorization; otherwise system stability is affected. |  |  |
| Communication matching resistance DIP switches | ON indicates matching resistance connection (all OFF by default). 3 and 4 are COM1 (RS485), 5 and 6 are COM0 (RS485), 1, 2, 7, and 8 are reserved:                                                                                                    |  |  |

### General specifications

| IEC 61131                                                                                                    | -3 programmin                                                                                            | g languages (L                                                                                                    | .D, FBD, IL,                                                                                                    | ST, SFC, CFC)                                                                                                    |                                                                                                    |  |  |
|----------------------------------------------------------------------------------------------------|----------------------------------------------------------------------------------------------------|----------------------------------------------------------------------------------------------------|----------------------------------------------------------------------------------------------------|----------------------------------------------------------------------------------------------------|----------------------------------------------------------------------------------------------------|--|--|
| Complied execution                                                                                                    |                                                                                                    |                                                                                                    |                                                                                                    |                                                                                                    |                                                                                                    |  |  |
| 10MBytes                                                                                                    | 10MBytes                                                                                                 |                                                                                                    |                                                                                                    |                                                                                                    |                                                                                                    |  |  |
| 512 KByte                                                                                                    | 512 KBytes                                                                                               |                                                                                                    |                                                                                                    |                                                                                                    |                                                                                                    |  |  |
| Up to 32 G                                                                                                    | general SD car                                                                                           | rd                                                                                                    |                                                                                                    |                                                                                                    |                                                                                                    |  |  |
|                                                                                                    |                                                                                                    |                                                                                                    | Sto                                                                                                    | rage Characte                                                                                                    | eristics                                                                                                    |  |  |
| Element Nar                                                                                                    | Name                                                                                                    | Quantity                                                                                                    | Default                                                                                                    | Storage<br>Attributes<br>Changeable                                                                                                    |                                                                                                    |  |  |
| 1                                                                                                    | Input relay                                                                                              | 64 KWords                                                                                                    | Not save                                                                                                    | No                                                                                                    | X: 1-bit                                                                                                    |  |  |
| Q                                                                                                    | Output relay                                                                                             | 64 KWords                                                                                                    | Not save                                                                                                    | No                                                                                                    | B: 8-bit                                                                                                    |  |  |
|                                                                                                    | Auxiliary                                                                                                |                                                                                                    | -                                                                                                    | -                                                                                                    | W: 16-bit                                                                                                    |  |  |
| M relay                                                                                                    | 240 KWords                                                                                               | Save                                                                                                    | Yes                                                                                                    | D: 32-bit<br>L: 64-bit                                                                                                    |                                                                                                    |  |  |
| SM                                                                                                    | Special mark                                                                                             | 10000 bits                                                                                                    | Save                                                                                                    | Special use                                                                                                    | Special<br>mark                                                                                                    |  |  |
| SD                                                                                                    | Special registers                                                                                        | 10000<br>Words                                                                                                    | Save                                                                                                    | Special use                                                                                                    | Special registers                                                                                                    |  |  |
| Flash hold/SD card hold optional (No save upon power failure is performe power failure occurs at power-on time of shorter than 35s) |                                                                                                    |                                                                                                    |                                                                                                    |                                                                                                    |                                                                                                    |  |  |
| 1,200 mA                                                                                                    | (rated value)                                                                                            |                                                                                                    |                                                                                                    |                                                                                                    |                                                                                                    |  |  |
|                                                                                                    | 8-point input interrupt (CPU module high-speed DI), supporting rising edg<br>and falling edge interrupt. |                                                                                                    |                                                                                                    |                                                                                                    |                                                                                                    |  |  |
|                                                                                                    | Complied 10MBytes 512 KByte Up to 32 G Element I Q M SM SD Flash holopower fail 1,200 mA 8-point in      | Complied execution  10MBytes  512 KBytes  Up to 32 G general SD car  Element Name  I Input relay Q Output relay M Auxiliary relay SM Special mark SD Special registers  Flash hold/SD card hold power failure occurs at po | Complied execution  10MBytes  512 KBytes  Up to 32 G general SD card  Element Name Quantity  I Input relay 64 KWords Q Output relay 64 KWords M Auxiliary 240 KWords SM Special mark 10000 bits SD Special 10000 words  Flash hold/SD card hold optional (No spower failure occurs at power-on time of the composition of the composition of the | Complied execution  10MBytes  512 KBytes  Up to 32 G general SD card  Element Name Quantity Default  I Input relay 64 KWords Not save Q Output relay 64 KWords Not save M Auxiliary relay 240 KWords SM Special mark 10000 bits Save SD Special 10000 Save Flash hold/SD card hold optional (No save upon power failure occurs at power-on time of shorter of 1,200 mA (rated value)  8-point input interrupt (CPU module high-speed Interpretation of the same of the same of | 10MBytes  512 KBytes  Up to 32 G general SD card  Element Name Quantity Default Storage Character Storage Attributes Changeable I Input relay 64 KWords Not save No Q Output relay 64 KWords Not save No Auxiliary relay 240 KWords Save Yes  SM Special mark 10000 bits Save Special use SD Special 10000 Save Special use Flash hold/SD card hold optional (No save upon power failure i power failure occurs at power-on time of shorter than 35s)  1,200 mA (rated value)  8-point input interrupt (CPU module high-speed DI), supporting |  |  |

#### Input Specifications

| Item                                |                                                   | Specifications                                 | S                                          |
|-------------------------------------|---------------------------------------------------|------------------------------------------------|--------------------------------------------|
| Signal Name                         | High-speed input (differenti<br>ended)<br>(X0-X5) | High-speed input (single-<br>ended)<br>(X6-XF) |                                            |
|                                     | 24 V input                                        | Differential input                             | 24 V input                                 |
| Rated input voltage                 | 24 VDC(+20% to -15%, pulsation within 5%)         | EIA standard<br>RS-422-A                       | 24 VDC (+20% to -15%, pulsation within 5%) |
| Rated input current                 | 7.3 mA (typical) (at 24 VDC)                      | differential                                   | 7.3 mA (typical) (at 24 VDC)               |
| ON current                          | More than 5 mA                                    | molded line<br>drive level                     | More than 5 mA                             |
| OFF current                         | Less than 1.5 mA                                  | (equivalent to                                 | Less than 1.5mA                            |
| Input resistance                    | 3.3 kΩ                                            | AM26LS31)                                      | 3.3 kΩ                                     |
| Maximum count speed                 | 800 Kpps (two-phase quadr input)                  | uplicated freque                               | ncy), 200 kHz (single-phase                |
| Worst duty ratio at two-phase input | (40%:60%) to (60%:40%)                            |                                                |                                            |
| Common mode                         | Two groups of common terminals                    |                                                | One common terminal per 10 points          |

| <ul> <li>Output Specifications</li> </ul>         |                                                                                      |
|---------------------------------------------------|--------------------------------------------------------------------------------------|
| Item                                              | Specifications                                                                       |
| Signal Name                                       | Output (Y0-Y7)                                                                       |
| Output polarity                                   | Source type output (high-side output)                                                |
| Control circuit voltage                           | 5 VDC to 24 VDC                                                                      |
| Rated load current                                | 0.1 A / point, 0.5 A / COM                                                           |
| Maximum voltage drop when the module is turned ON | 0.2 V (typical value)                                                                |
| Leakage current when the module is turned OFF     | Less than 0.1mA                                                                      |
| Output frequency                                  | 200 kHz(You must connect an over 12 mA external equivalent load for 200 kHz output.) |
| Common mode                                       | One common terminal per 4 points                                                     |
|                                                   |                                                                                      |

The total extended distance of the high-speed I/O interface extension cable shall be within 3.0 m. The single-phase pulse duty ratio must be greater than 40% when high-speed input is in phases A

## 3. Mechanical Design Reference

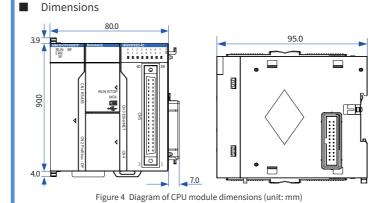

## . Electrical Design Reference

CN5 Pin No.

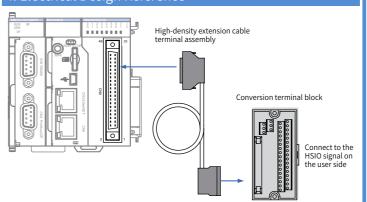

Note: Inovance provides optional parts for this type of cable: code of the outer lead: 15300119; code of the conversion terminal block: 15020452.

Figure 5 Connection terminal arrangement of the CPU module

|        | 0.411/0.6                             |    |    |                                |                                    |                                     |
|--------|---------------------------------------|----|----|--------------------------------|------------------------------------|-------------------------------------|
|        | 24 VDC                                | 40 | 39 | 3.3 kΩ                         | High-speed 24 V input<br>(IN0-24V) | High-speed 24 V input<br>( IN2-24V) |
|        |                                       |    |    | 200Ω                           | High-speed differential input      |                                     |
|        | `\<#1                                 | 38 | 37 |                                | (INO-DIFF)                         | (IN2-DIFF)                          |
|        | レベー                                   |    |    | ┧ <u></u>                      | High-speed input common terminal   |                                     |
|        | <del></del>                           | 36 | 35 | <b></b>                        | ( INO-COM )                        | ( IN2-COM )                         |
|        | 24 VDC                                |    |    | 3.3 kΩ                         | High-speed 24 V input              | High-speed 24 V input               |
|        | ┟┼──┼                                 | 34 | 33 | F===                           | (IN1-24V)                          | (IN3-24V)                           |
|        | `                                     |    |    | 200 Ω                          | High-speed differential input      |                                     |
|        | `\< 4                                 | 32 | 31 |                                | ( IN1-DIFF )                       | ( IN3-DIFF )                        |
|        | L                                     |    |    | ┤ <b>┆</b> ┆╪╪┸┎┤              | High-speed input common terminal   |                                     |
|        | <del></del>                           | 30 | 29 | <b></b>                        | ( IN1-COM )                        | ( IN3-COM )                         |
|        | 24 VDC                                |    |    | 3.3 kΩ                         | High-speed 24 V input              | High-speed 24 V input               |
|        | ┟┼┼                                   | 28 | 27 | 3.3 KU                         | (IN4-24V)                          | (IN5-24V)                           |
| Input  | ''                                    |    |    | 200Ω                           | High-speed differential input      |                                     |
|        | ║┞╲╌┰┤                                | 26 | 25 | 120012                         | (IN4-DIFF)                         | ( IN5-DIFF )                        |
|        | / < ^                                 |    |    | ┧ <u></u> ╪╪ <u>₹</u> ╭┼       | High-speed input common terminal   |                                     |
|        |                                       | 24 | 23 | 1 1                            | (IN4-COM)                          | ( IN5-COM )                         |
|        | 24 VDC                                |    |    |                                | Input common terminal              |                                     |
|        |                                       | 22 | 21 |                                | ( SS 0)                            | ( SS 1)                             |
|        |                                       |    |    | 3.3 kΩ <b>₽</b> ≠€             | Standard input                     | Standard input                      |
|        |                                       | 20 | 19 | 3.3 162                        | ( IN6)                             | (IN7)                               |
|        |                                       |    |    | 3.3 kΩ ♣                       | Standard input                     | Standard input                      |
|        |                                       | 18 | 17 | 3381 4.3                       | (IN8)                              | (IN9)                               |
|        |                                       |    |    | 3.3 kΩ ♣ ₱ ≠ ᢏ                 | Standard input                     | Standard input                      |
|        |                                       | 16 | 15 | 3382                           |                                    |                                     |
|        |                                       |    |    | 3.3 kΩ <b>‡≠</b> €             | (INA)                              | (INB)                               |
|        |                                       | 14 | 13 | 33.80                          | Standard input                     | Standard input                      |
|        |                                       |    |    | 33k0 ##=K                      | (INC)                              | (IND)                               |
|        |                                       | 12 | 11 | 3.3 kΩ <b>₹</b> \$ <b>₹</b> \$ | Standard input<br>(INE)            | Standard input<br>( INF )           |
|        | Load                                  |    |    | Isolating                      |                                    |                                     |
|        | Load                                  | 10 | 9  | component                      | Output                             | Output                              |
|        |                                       |    | _  | Isolating                      | (OUTO)                             | ( OUT 1)                            |
|        | Load                                  | 8  | 7  | component                      | Output                             | Output                              |
|        |                                       |    |    | Isolating                      | ( OUT 2)                           | (OUT3)                              |
| Output | Load                                  | 6  | 5  | component                      | Output                             | Output                              |
|        |                                       | -  |    | I Isolating                    | ( OUT 4)                           | (OUT5)                              |
|        | Load                                  | 4  | 3  | component                      | Output                             | Output                              |
|        | Fuse - , 1+                           |    |    |                                | ( OUT 6)                           | ( OUT 7)                            |
|        | I I I I I I I I I I I I I I I I I I I | 2  | 1  |                                | Output common terminal             | Output common terminal              |
|        | 24 VDC                                |    |    |                                | ( COM 0)                           | ( COM 1)                            |

\*1. The defined numbers of the wiring terminals of a self-purchased high-density component may be different from the high-speed I/O port numbers of the AM600 CPU module. Pay attention to the mapping relationship between the numbers of the wiring terminals and the port numbers of the CPU module to avoid misconnection

\*2. All 16 input channels of the CPU module support high-speed input. The first 6 input channel support 24 V single-ended or differential input. The last 10 input channels support 24 V singleended input.

## ■ Wiring Precautions

- The total extended distance of the high-speed I/O interface extension cable shall be within
- Do not bundle the extension cable together with power cables (high voltage, large current which produce strong interference signals. Separate it from other cables and avoid cabling
- Select recommended cables and pinboards for connection. It is recommended that shielded cables be used as extension cables to enhance immunity to interference.
- Ensure that the minimum bending radius of cables is greater than 76 mm when laying extension cables. In the case of 76 mm bending radius, malfunction may occur due to performance degradation and cable breaking.
- If an SIRON T024-K terminal block is used for interface wiring, see the following figure for the relation between the terminal names and the CN5 pin numbers of the CPU module.

### Terminal block

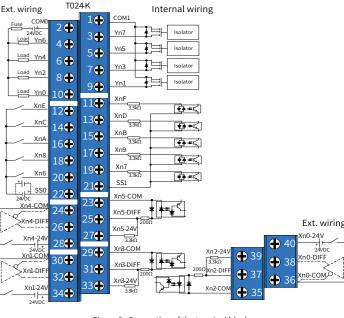

You can purchase the ① high-density extension cable, ② cable connector and ③ terminal block as shown in the figure above from Inovance. See the following for the details.

| No. | Order No. | Туре                            | Description                                                                       |
|-----|-----------|---------------------------------|-----------------------------------------------------------------------------------|
| 1   | 15300119  | IO extension cable              | 40PIN FCN-MIL high-density extension cable (50 mm, with two 40PIN FCN connectors) |
| 2   | 15050180  | 40PIN FCN connector             | Users can use this connector to crimp a cable themselves.                         |
| 3   | 15020452  | IO extension card<br>(16DI08DO) | 40PIN MIL-screw terminal block                                                    |

#### 5. Communication Connection

- Cabling of the CPU Module and Communication Module
  - Connection of the DB9 connector
- Plug the DB9 connector with wire into the DB9 plug on the module (pay attention to the
- ♦ Tighten the screws on both sides of the DB9 connector.

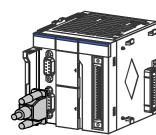

- Disassembly procedures: Loosen the screws on both sides of the DB9 connector, hold the plastic part of DB9, and pull out the connector along a horizontal direction.
- Connection of RJ45 network cable
- ♦ Hold and insert the connector with cable into the RJ45 interface of the communication module until a clicking sound is made.

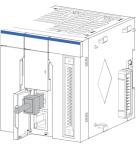

### Figure 8 Diagram of network cable connection

- Disassembly procedures: Hold the connector tail mechanism, and pull out the connector along a horizontal direction.
- Requirements for securing communication cables

To avoid the influence on the communication cable due to other stresses and ensure the stability of communication, secure the cable near the equipment before PROFIBUS-DP wiring, as shown in the following figure:

Figure 9 Necessary securing of communication cables near the equipment

#### Connection via PROFIBUS-DP bus

#### 1) PROFIBUS-DP Bus Specifications

| Item                                        | Specifications                                                                                          |
|---------------------------------------------|----------------------------------------------------------------------------------------------------|
| Protocol type                               | DPV0, and DPV1 (under development)                                                                      |
| Number of slave stations                    | 124 (A PROFIBUS-DP relay needs to be added for every 32 stations for extension.)                        |
| Communication speed                         | 9.6 kbps, 19.2 kbps, 45.45 kbps, 93.75 kbps, 187.5 kbps, 500 kbps, 1.5 Mbps, 3 Mbps, 6 Mbps, or 12 Mbps |
| Communication data volume per slave station | 244 Bytes/Slave                                                                                         |
| Total network communication data volume     | 5712 Bytes/Input; 5760 Bytes/Output                                                                     |
| Basic functions                             | Initialization state, parameter configuration state, and data exchange state                            |
| Special functions                           | Diagnosis function. For details, see "Description of Indicators and MFK Key" below.                     |
| Error indicators                            | SF and BF. For details, see "Description of Indicators and MFK Key" below.                              |

#### Diagram of Networking

The PROFIBUS-DP bus networking diagram is shown in the figure below:

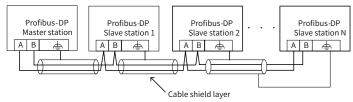

Figure 10 Diagram of PROFIBUS-DP networking connection

To ensure reliable connection of the PROFIBUS-DP bus, connect a terminal matching resistor at the terminal of the PROFIBUS-DP bus. You may select the terminal matching resistor by using the DIP switch according to the marking on the wiring terminal. Ensure that the cable shield layer and the system are reliably grounded.

The length of the PROFIBUS-DP bus communication cable varies according to the communicatio baud rate setting of the master station. The cable length needs to be restricted in strict accordance with the wiring standard. The transmission distance of the DP bus in the actual environment on-site can reach about 60% the theoretical value due to reasons such as on-site interference or cable errors.

The table below describes the baud rate and the cable length requirement.

| Transmission Rate | Theoretical Transmission Length (m) | Actual Transmission Length (m) |
|-------------------|-------------------------------------|--------------------------------|
| 9.6 to 93.75 Kbps | 1000                                | 600                            |
| 187.5 Kbps        | 800                                 | 480                            |
| 500 Kbps          | 400                                 | 320                            |
| 1.5 Mbps          | 200                                 | 160                            |
| 12 Mbps           | 100                                 | 60                             |

Note: According to PROFIBUS-DP specifications, when there are more than 32 site devices on the network, or the network communication distance corresponding to a baud rate exceeds the specified range, relays need to be used to expand network connections.

#### Communication Interface Description

CN2 of the CPU module is a PROFIBUS-DP communication interface. The module uses a DB9 connector for data transfer.

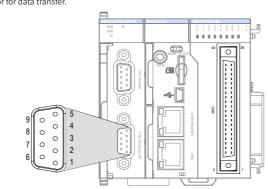

Figure 11 Definition of PROFIBUS-DP terminals on the CPU module

#### 4) Wiring

PROFIBUS-DP uses a DB9 connector for output transfer. Below is the definition of DB9 pin signals:

| Diagram               | symbol     | Terminal Name | Function                        |
|-----------------------|------------|---------------|---------------------------------|
| 5 GND                 | 1, 2, 7, 9 | NC            | Internal vacant                 |
| 9                     | 3          | Data cable B  | Positive of data cable          |
| B Data line A L       | 4          | RTS           | Request for transmitting signal |
| 7 Data line B 7 E 2 2 | 5          | GND           | Isolated 5 V power ground       |
| 6 0 +5 V              | 6          | +5 V          | Isolated 5 V power supply       |
|                       | 8          | Data cable A  | Negative of data cable          |

The PROFIBUS-DP communication cable uses the DB9 connector (male connector), and is provided with a termination resistor. The appearance and the internal principle of the recommended terminal are shown in the figure below:

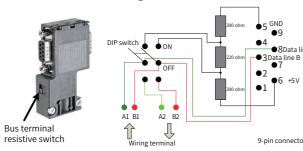

Figure 12 Diagram of the DB9 interface circuit

It is recommended that Siemens 6XV1830-0EH10 cables be used as the PROFIBUS-DP cables.

If the bus connector is located at either terminal of the bus segment, a termination resistor must be used.

| Location of the DIP switch | Description                                |
|----------------------------|--------------------------------------------|
| ON OFF                     | The termination resistor is connected.     |
| ON<br>OFF                  | The termination resistor is not connected. |

#### Serial Communication Connection via RS485

#### Communication Interface Description

CN1 in the figure shows the RS485 interface. Two RS485 interfaces are supported. Two RS485 channels share the same DB9 interface, as shown in the following figure.

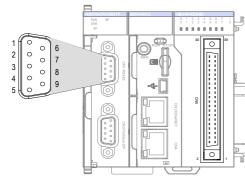

Figure 13 RS485 communication terminal definition on CPU module

#### Definition of DB9 assignment:

| Channel      | Pin | Definition | Function                                     |
|--------------|-----|------------|----------------------------------------------|
|              | 1   | RS485-     | COM0 RS485 differential pair negative signal |
| COM0 (RS485) | 2   | RS485+     | COM0 RS485 differential pair positive signal |
|              | 5   | GND0       | COM0 power ground                            |
|              | 6   | RS485-     | COM1 RS485 differential pair negative signal |
| COM1 (RS485) | 9   | RS485+     | COM1 RS485 differential pair positive signal |
|              | 3   | GND1       | COM1 power ground                            |

#### ■ Connection via Ethernet Monitoring

#### Diagram of Networking

The Ethernet interface of the CPU module can perform point-to-point connection to a computer, HMI, etc. using an Ethernet cable.

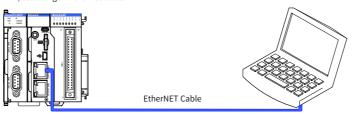

Figure 14 Connection of the CPU module to a PC

It can also be connected to a hub or switch using an Ethernet cable and then to other network equipment via the hub or switch to implement multi-point connection.

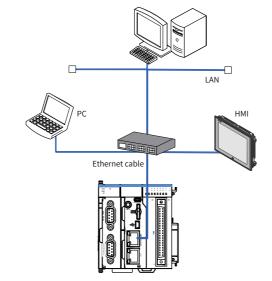

Figure 15 Connection of the CPU module to other equipment via a switch

#### 2) Wiring

To improve equipment communication reliability, the Ethernet cable must be a category 5 shielded twisted pair with iron case molding line.

#### 6. Programming tool downloading

#### Programming Tool Downloading

The user programming software InoPro for Inovance AM600 series medium-sized PLC is free software. You can obtain a software DVD from an Inovance distributor, or download it from the data downloading webpage at Inovance official website www.inovance.cn or from the Inovance page at www.gongkong.com. You can also download reference data about AM600 series PLC products and applications.

Inovance improves its products and data continuously. It is recommended to update software and refer to any updated and issued reference data to facilitate your application design, if necessary.

### ■ Programming Environment and Software Installation

#### Environment Requirements

Hardware requirements: One desktop PC or portable computer running the Windows XP operating system or a later version; 2 GB computer RAM contents, over 5 GB remaining space in the hard disk or SSD. It is recommended that the CPU dominant frequency should be more than 2 GHz; otherwise the running speed is affected.

An LAN network cable can also be used for connection between the PC and the AM610 controller You are advised to connect AM610 to the LAN via a router. This allows a greater distance between the PC and the AM610, e.g. performing programming on the AM610 located in the workshop by staying at the office. This also achieves a faster interactive communication rate. Therefore, there must be one idle LAN network interface and one network cable in the local network.

A USB cable can also be used for connection between the PC and the AM610 controller. In this case, one USB cable is needed and a MiniUSB plug must be provided at one end of the cable.

#### 7. Operation and Maintenance

Run and Stop Operations

After a program is written to the CPU module, perform the startup and shutdown operations in

After a program is written to the CPU module in STOP state, when running the system:

#### Toggle to RUN

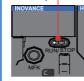

1. Set the RUN/STOP switch to RUN.

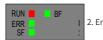

Ensure that the RUN indicator is steady green.

### Toggle to STOP

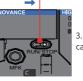

When you need to stop running, set the RUN/STOP switch to STOP. You can also stop background running via the upper computer.

## 8. Description of Indicators and MFK Key

### CPU Module Indicators

| top) of the system |
|--------------------|
|                    |
|                    |
|                    |
| t                  |

## ■ CPU Module Indicator State Description

| LED            |             |          |                                                                              |                                                                                                    |
|----------------|-------------|----------|------------------------------------------------------------------------------|----------------------------------------------------------------------------------------------------|
| RUN<br>(Green) | SF<br>(Red) | BF (Red) | Indicator Definition                                                         | Solution                                                                                                    |
| On             | Off         | Off      | Module communication is normal, and the configuration is operating normally. | -                                                                                                    |
| Off            | Off         | Off      | There is no power supply to the module, or the hardware is abnormal.         | Check whether the power supply is normal.  Replace the AM610-CPU1608TP module.                                                                |
| Off            | ON          | Flashing | DP communication configuration error.                                        | Check whether the bus configuration is correct.                                                                                               |
| Off            | ON          | Off      | There is a diagnosis alarm on a slave station.                               | Check the hardware configuration<br>and parameter settings.<br>Replace the faulty module<br>according to background diagnosis<br>information. |

## MFK Key Description

The main function of the MFK key is an IP address reset command key of the PLC main module and is valid when the PLC is in STOP state.

The factory default IP address of the CPU module is 192.168.1.88. If this address is modified, the new IP address may be forgotten so that networking and communication with another PC may fail. At this moment, set the IP address of the CPU module to the factory default address using the MFK kev.

1) Press and hold down the MFK key in STOP state until the LED displays the IP address.

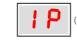

he system displays that the IP address reset operation is about to be

#### pertorr

 If you confirm to reset the IP address, press the MFK key again, and the LED starts to display a countdown starting from 10 to 0.

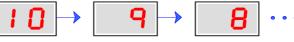

When the countdown reaches 0, press the MFK key to finish the reset operation, and the IP
address resetting is completed. After the PLC is powered on again, a new IP address is used

### ■ CPU Module LED Display

When the system fails, the fault code information will be displayed through the LED on the CPU. The display mode is "E.r. and fault code" that appear alternatively. Assume that the fault code is 40, the LED display is shown in the following figure:

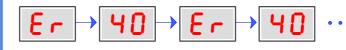

#### LED Fault Display Information and Countermeasures:

| Diagnosis LED Display of I/O<br>Module | Description                          | Countermeasures                                                                                                    |
|----------------------------------------|--------------------------------------|----------------------------------------------------------------------------------------------------|
| 00                                     | No fault                             | -                                                                                                    |
| 40                                     | Local expansion bus error of the CPU | Check whether connection between local rack modules is normal.                                                                            |
| 41                                     | Configuration error                  | Check whether the configurations of local rack modules are consistent with those of the background.                                       |
| 42                                     | Module error                         | Check whether any fault of local rack<br>modules is detected. Detailed fault<br>information can be viewed on the<br>background interface. |

| High-speed I/O LED Display | Description                | Countermeasures                                                       |
|----------------------------|----------------------------|-----------------------------------------------------------------------|
| 60                         | High-speed input error     | Detailed fault information can be viewed on the background interface. |
| 61                         | High-speed input alarm     | Detailed fault information can be viewed on the background interface. |
| 53                         | High-speed output error    | Detailed fault information can be viewed on the background interface. |
| 63                         | High-speed output<br>alarm | Detailed fault information can be viewed on the background interface. |
|                            |                            |                                                                       |

| modbas 225 Bispia) | Description       | Countermediates                                                       |
|--------------------|-------------------|-----------------------------------------------------------------------|
| סר                 | ModBus COM0 error | Detailed fault information can be viewed on the background interface. |
| 80                 | ModBus COM1 error | Detailed fault information can be viewed on the background interface. |
| 90                 | ModBusTcp error   | Detailed fault information can be viewed on the background interface. |
|                    |                   |                                                                       |
|                    |                   |                                                                       |

| . Nor iboo bi EEb biopia) | Description                                                          | Countermeasures                                                                                                  |
|---------------------------|----------------------------------------------------------------------|----------------------------------------------------------------------------------------------------|
| 60                        | The DP slave station is not ready for data exchange.                 | Check whether the parameter configurations of the slave station are correct.                                     |
| 61                        | DP communication configuration error.                                | Check whether the DP communication module configurations are correct.                                            |
| <b>65</b>                 | There is a diagnosis alarm on a DP slave station.                    | Locate the faulty module according to background diagnosis information, and replace the faulty module.           |
| <b>bE</b>                 | The CPU cannot access the DP master station by using the bus.        | The module hardware is faulty.<br>Replace the module.                                                            |
| <b>bF</b>                 | The master station cannot access the slave station by using the bus. | Check the communication parameter configurations. Check whether the communication cables are properly connected. |

### 9. Module Connection

■ Connecting the Power, CPU and Expansion Modules

Connection between modules is mainly fixed using a module connection interface, fixed lock catch, etc. Take as a sample the connection of the CPU module to the power module.

 $1) \hspace{0.5cm} \hbox{Slide the lock catch on the CPU module in the direction shown in the figure.} \\$ 

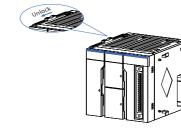

Figure 16 Unlocking by sliding the lock catch in the specified direction

2) Connect the connectors on the CPU and power modules fully and tightly.

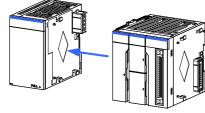

Figure 17 Connecting the connector on the power modu

 Push the lock catch on the CPU module in the direction shown in the figure to finish the connection and locking of both modules.

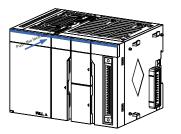

Figure 18 Locking by pushing the lock catch in the specified direction

- Connecting the Power, CPU and Expansion Modules
- Pull out downwards all DIN guide rail mounting hooks on the back of the module (as shown in the following local diagram) until a clicking sound is made.

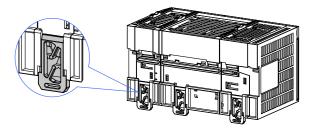

Figure 19 Pulling down hooks on the modules

 Hang the fixed jaw on the upper side of the module to the upper side of the DIN guide rail in direction A as shown in the figure. Press the module group hard in direction B as shown in the figure until it is fully inserted into the guide rail.

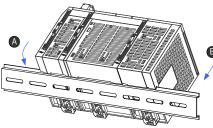

Figure 20 Clasping the module into the DIN rail

After locking the DIN guide rail mounting hooks on the module, insert the module to the DIN guide rail. Press upwards until a clicking sound is made. In addition, tools such as screwdrivers shall be used in the case that fingers cannot reach the DIN guide rail mounting hooks.

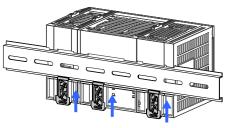

Figure 21 Clasping hooks on the modules in the direction indicated by the arrow

# **INOVANCE** Warranty Agreement

- Inovance provides 18-month free warranty to the equipment itself from the date of manufacturing for the failure or damage under normal use conditions.
- Within the warranty period, maintenance will be charged for the damages caused by the following reasons:
  - a. Improper use or repair/modification without prior permission
  - b. Fire, flood, abnormal voltage, other disasters and secondary disasters
  - c. Hardware damage caused by dropping or transportation after procurement
  - d. Improper operations
  - e. Damage out of the equipment (for example, external device factors)
- The maintenance fee is charged according to the latest Maintenance Price List of Inovance.If there is any problem during the service, contact Inovance's agent or Inovance directly.
- 5) Inovance reserves the rights for explanation of this agreement.

Suzhou Inovance Technology Co., Ltd.

Address: No.16, Youxiang Road, Yuexi Town, Wuzhong District, Suzhou 215104, P.R. China

Website: http://www.inovance.c